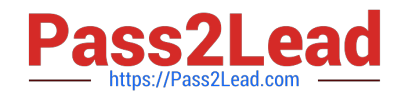

# **NSE5\_FAZ-7.0Q&As**

Fortinet NSE 5 - FortiAnalyzer 7.0

## **Pass Fortinet NSE5\_FAZ-7.0 Exam with 100% Guarantee**

Free Download Real Questions & Answers **PDF** and **VCE** file from:

**https://www.pass2lead.com/nse5\_faz-7-0.html**

### 100% Passing Guarantee 100% Money Back Assurance

Following Questions and Answers are all new published by Fortinet Official Exam Center

**63 Instant Download After Purchase** 

**63 100% Money Back Guarantee** 

365 Days Free Update

800,000+ Satisfied Customers

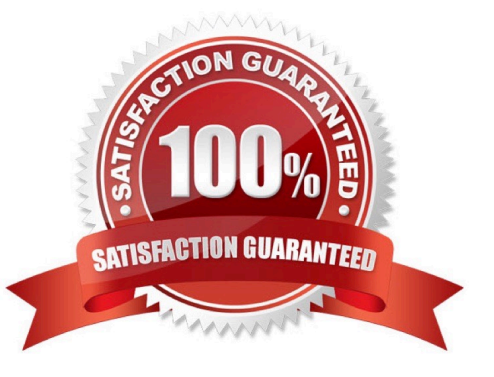

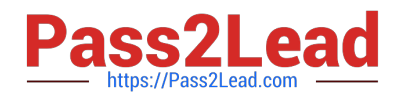

#### **QUESTION 1**

When you perform a system backup, what does the backup configuration contain? (Choose two.)

- A. Generated reports
- B. Device list
- C. Authorized devices logs
- D. System information

Correct Answer: BD

https://help.fortinet.com/fa/cli-olh/5-6- 5/Content/Document/1400\_execute/backup.htm Reference: https://help.fortinet.com/fauth/5- 2/Content/Admin%20Guides/5\_2%20Admin%20Guide/300/301\_Dashboard.htm

#### **QUESTION 2**

#### Refer to the exhibits.

Page 306 of 7.0 study guide<br>Reference: https://help.fortinet.com/fa/faz50.hlp/56/5-6-2/FMG- FAZ/2300\_Reports/0025\_Auto-cache.htm

**QUESTION 18**<br>Refer to the exhibits.

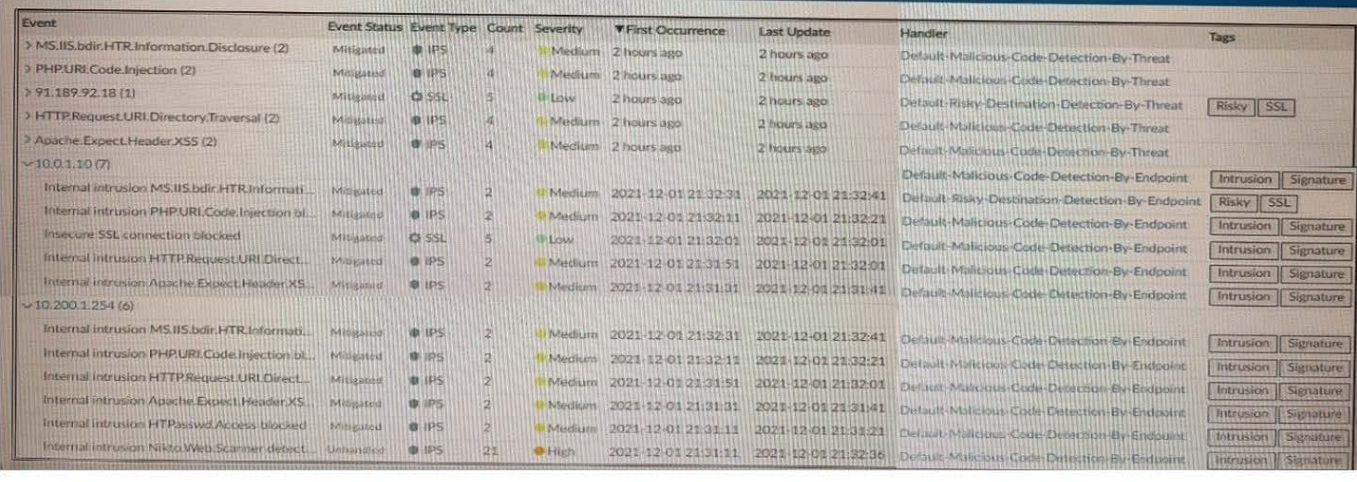

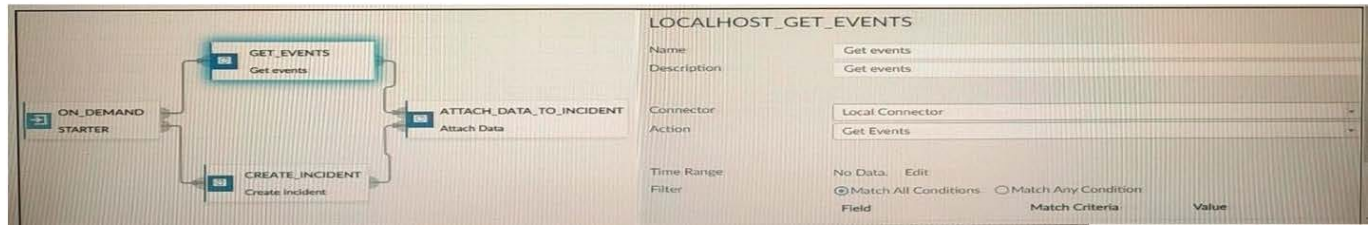

Page 306 of 7.0 study guide Reference: https://help.fortinet.com/fa/faz50hlp/56/5-6-2/FMG-FAZ/2300\_Reports/0025\_Auto-cache.htm

How many events will be added to the incident created after running this playbook?

#### A. Ten events will be added.

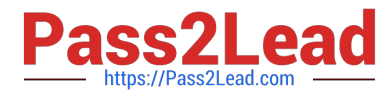

- B. No events will be added.
- C. Five events will be added.
- D. Thirteen events will be added.

Correct Answer: C

#### **QUESTION 3**

Which two statements are true regarding FortiAnalyzer operating modes? (Choose two.)

A. By deploying different FortiAnalyzer devices in both modes, you can improve their overall performance.

B. When in collector mode. FortiAnalyzer collects logs from multiple devices and forwards these logs in the original binary format.

C. When in collector mode. FortiAnalyzer supports event management and reporting features.

D. By deploying different FortiAnalyzer devices with collector and analyzer mode in a network, you can improve the overall performance of log receiving, analysis, and reporting

E. Collector mode is the default operating mode.

Correct Answer: AB

FortiAnalyzer\_7.0\_Study\_Guide-Online pag. 10

#### **QUESTION 4**

You\\'ve moved a registered logging device out of one ADOM and into a new ADOM. What happens when you rebuild the new ADOM database?

A. FortiAnalyzer resets the disk quota of the new ADOM to default.

- B. FortiAnalyzer migrates archive logs to the new ADOM.
- C. FortiAnalyzer migrates analytics logs to the new ADOM.
- D. FortiAnalyzer removes logs from the old ADOM.

Correct Answer: C

When you move a device, only the archive logs (compressed logs) are migrated to the new ADOM. The analytics logs (indexed logs) stay in the old ADOM until you rebuild the database. https://kb.fortinet.com/kb/documentLink.do?externalID=FD40383

#### **QUESTION 5**

Which SQL query is in the correct order to query the database in the FortiAnslyzer?

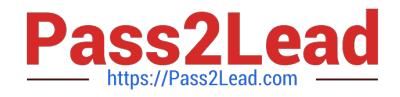

- A. SELECT devid WHERE \\'user\\'=\\'USER1\\' FROM \$log GROUP BY devid
- B. FROM \$log WHERE \\'user\\'=\\'USER1\\' SELECT devid GROUP BY devid
- C. SELECT devid FROM \$log WHERE \\'user\\'=\\'USER1\\' GROUP BY devid
- D. SELECT devid FROM \$log GROUP BY devid WHERE \\'user\\'=\\'USER1\\'

Correct Answer: C

[Latest NSE5\\_FAZ-7.0](https://www.pass2lead.com/nse5_faz-7-0.html) **[Dumps](https://www.pass2lead.com/nse5_faz-7-0.html)** 

[NSE5\\_FAZ-7.0 Practice](https://www.pass2lead.com/nse5_faz-7-0.html) **[Test](https://www.pass2lead.com/nse5_faz-7-0.html) [NSE5\\_FAZ-7.0 Study Guide](https://www.pass2lead.com/nse5_faz-7-0.html)**